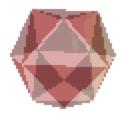

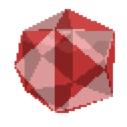

## Demo effects on the classic Amiga

Aske Simon Christensen (Blueberry / Loonies)

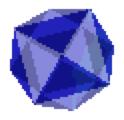

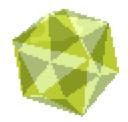

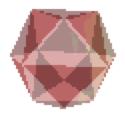

#### Overview

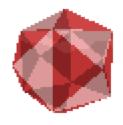

- Introduction
- The display hardware
- The copper
- The blitter

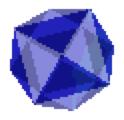

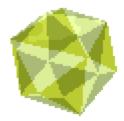

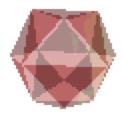

## Amiga 500

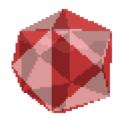

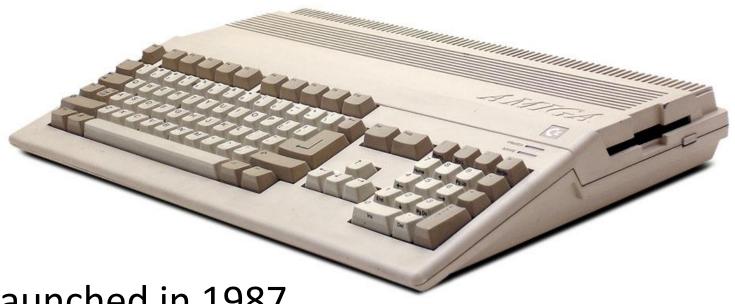

- Launched in 1987
- 7MHz Motorola 68000, 512kB RAM
- Custom chips for graphics, sound, disk, etc.

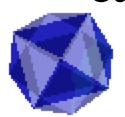

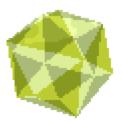

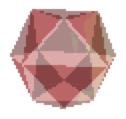

### Now vs. then

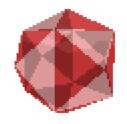

- GeForce GTX 780: 5 TFLOPS peak
  - At 1920 x 1080, 60 FPS

40000 ops / pixel / frame

- Amiga 500: 7 MHz, ≥4 cycles / op
  - At 320 x 256, 50 FPS

0.4 ops / pixel / frame

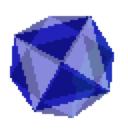

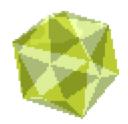

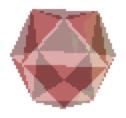

## **Effect: Dots**

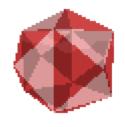

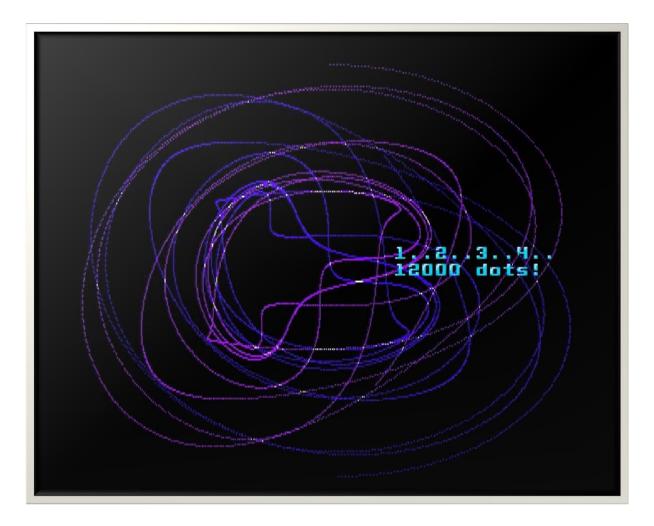

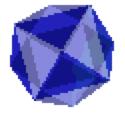

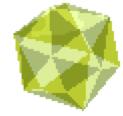

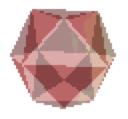

### **Effect: Sine Dots**

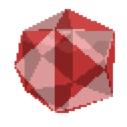

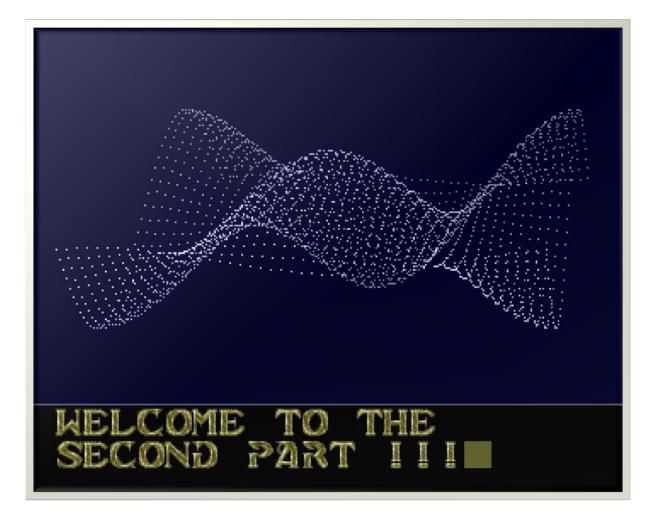

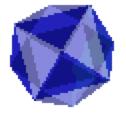

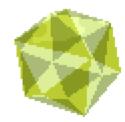

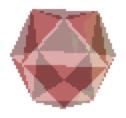

## **Effect: Dot Tunnel**

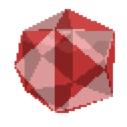

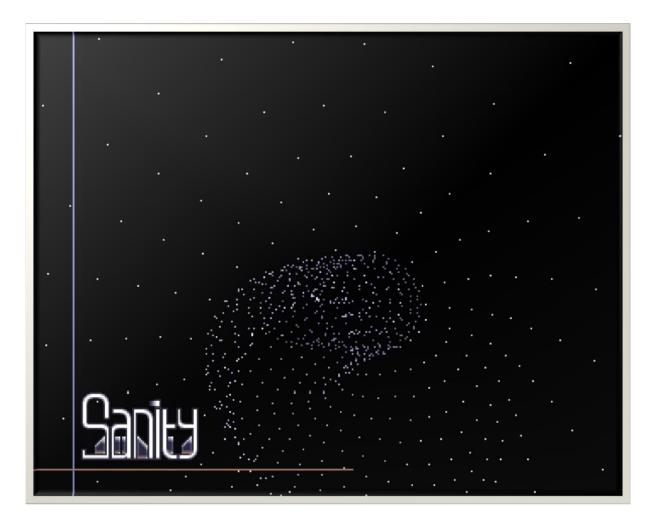

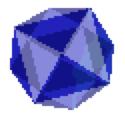

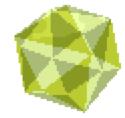

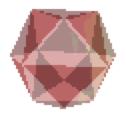

# Effect: Dot Landscape

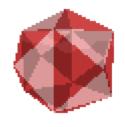

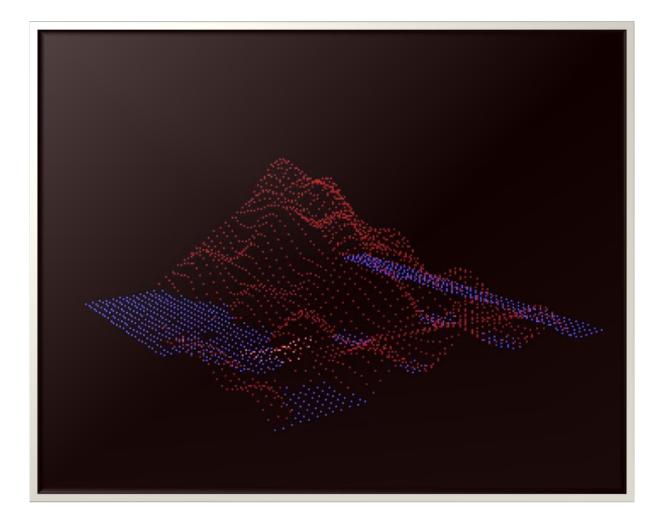

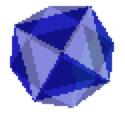

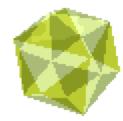

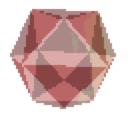

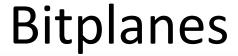

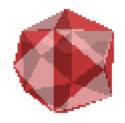

```
10101 (21)

0 1 2 3 4 5 6 7 8 9 10 11 12 13 14 15 16 17 18 19 20 21 22 23 24 25 26 27 28 29 30 31
```

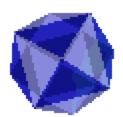

Output color:

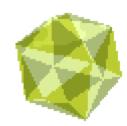

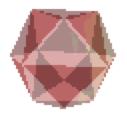

# Playfield offset

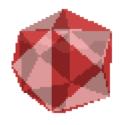

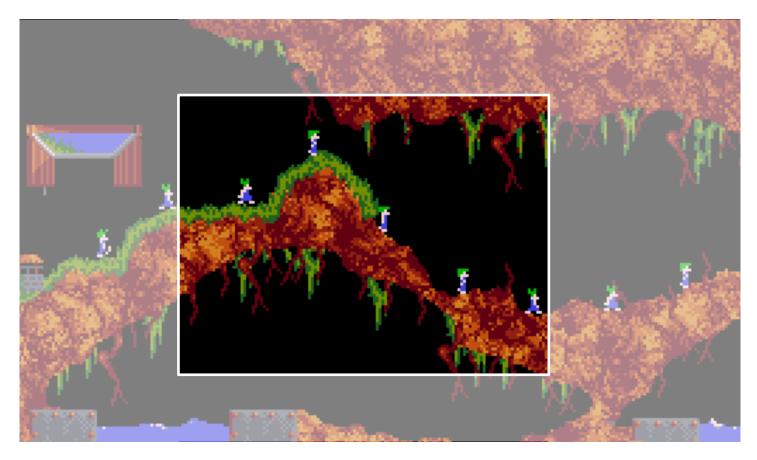

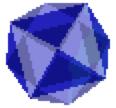

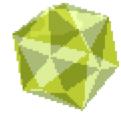

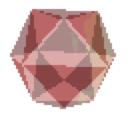

### Effect: Interference

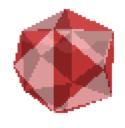

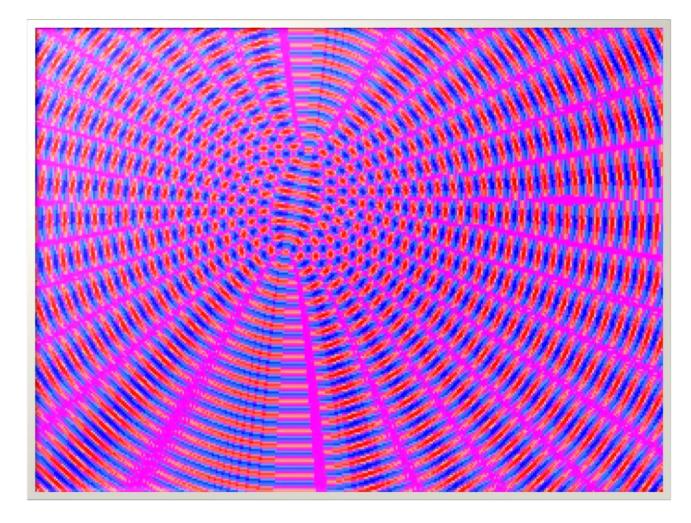

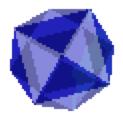

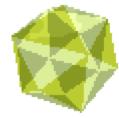

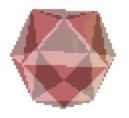

# Effect: Directional Light

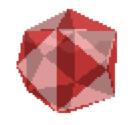

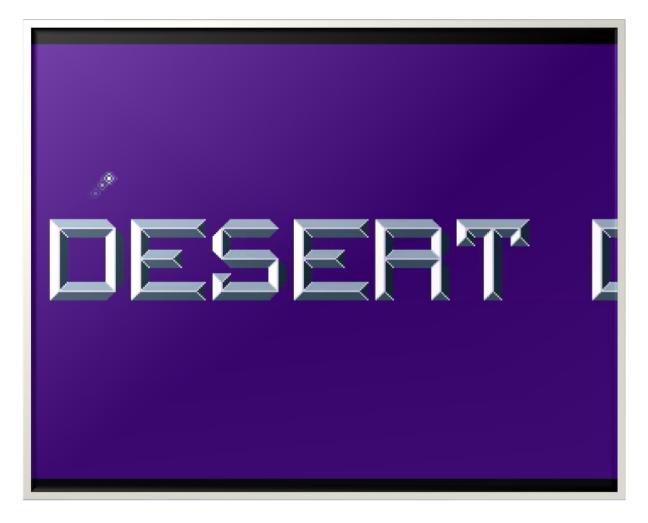

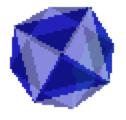

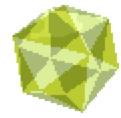

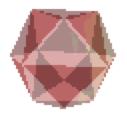

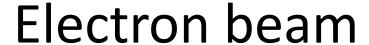

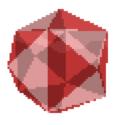

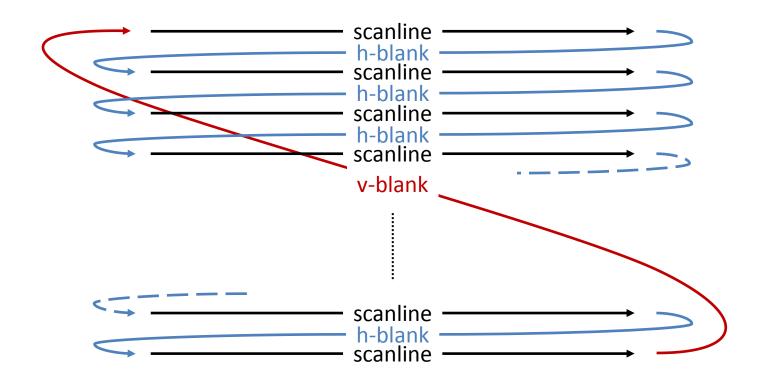

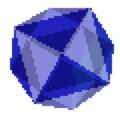

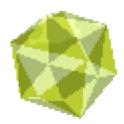

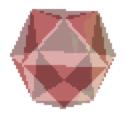

# Playfield offset in detail

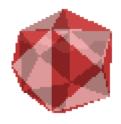

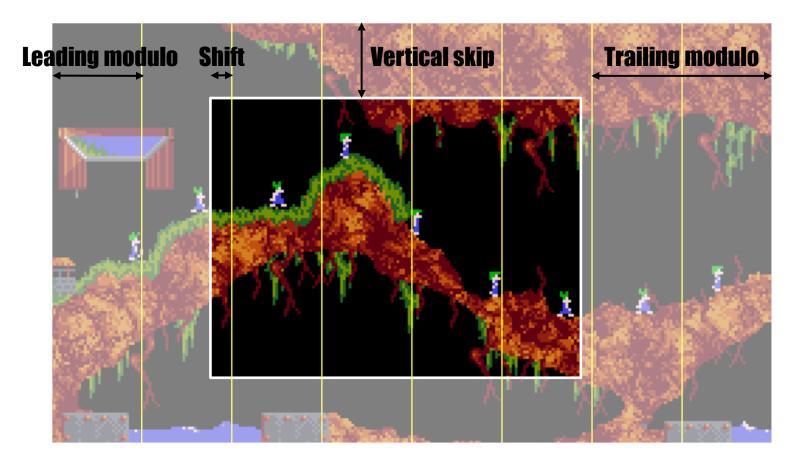

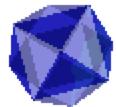

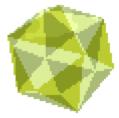

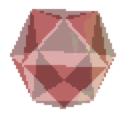

### **Effect: Vertical Bars**

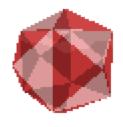

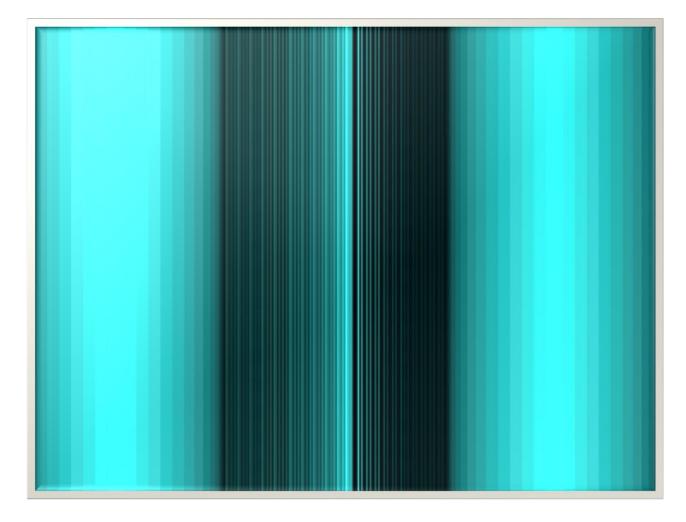

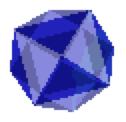

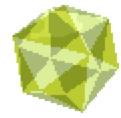

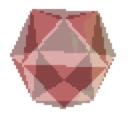

### Effect: Motion Blur

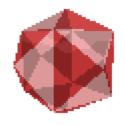

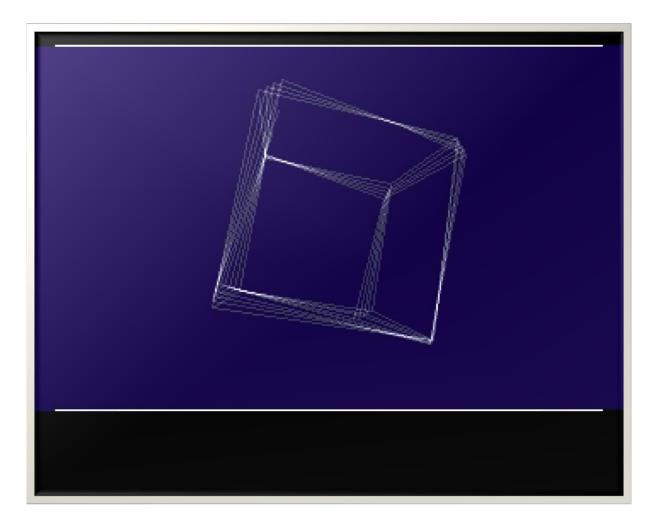

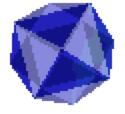

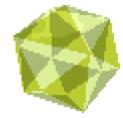

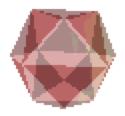

## The Copper

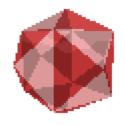

- Co-processor with two instructions
  - MOVE: Write value to hardware register
  - WAIT: Wait for raster position
- Copper list
- Starts execution at every v-blank

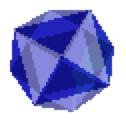

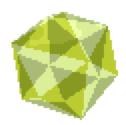

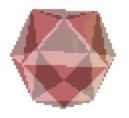

# Split screen

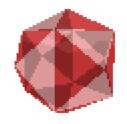

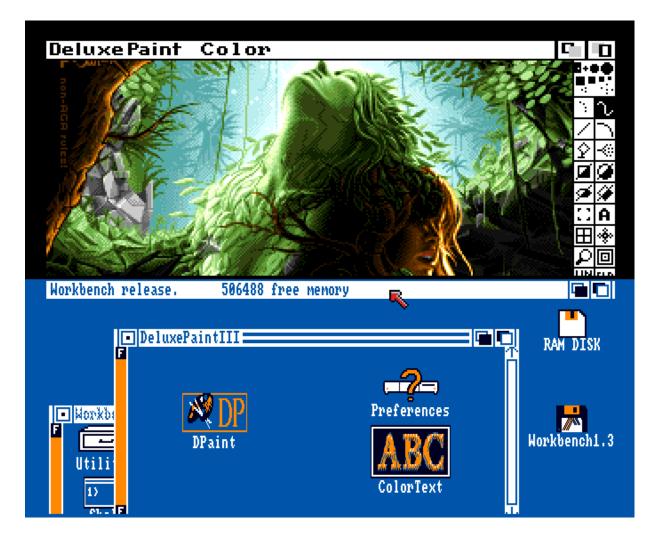

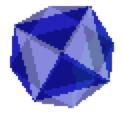

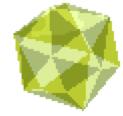

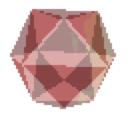

## **Effect: Copper Rainbow**

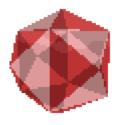

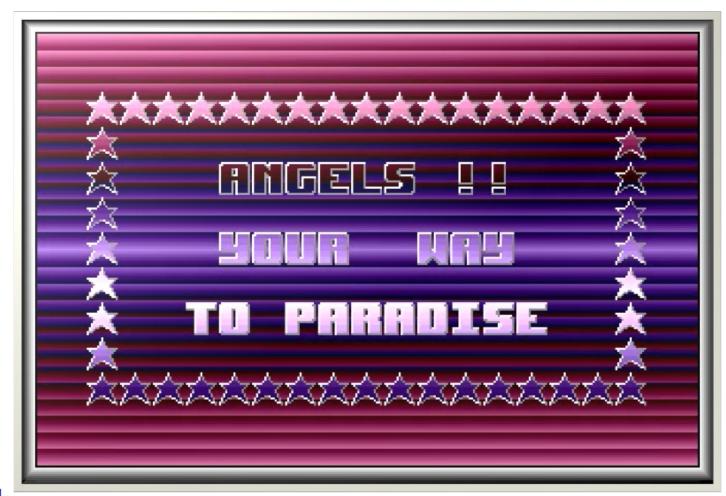

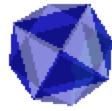

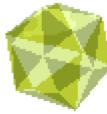

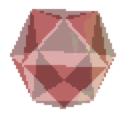

# **Effect: Copper Bars**

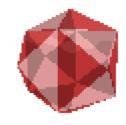

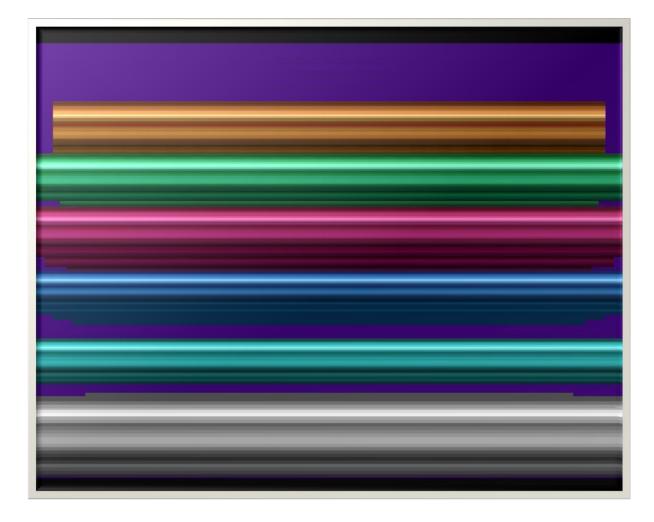

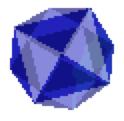

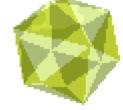

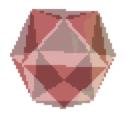

### **Effect: Kefrens Bars**

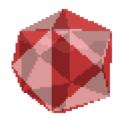

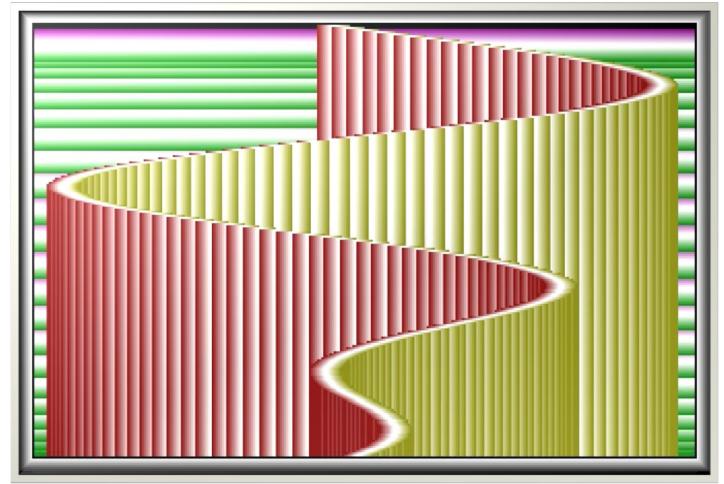

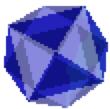

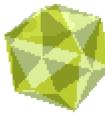

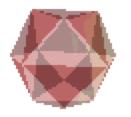

# Effect: Wavy Checkerboard

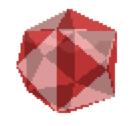

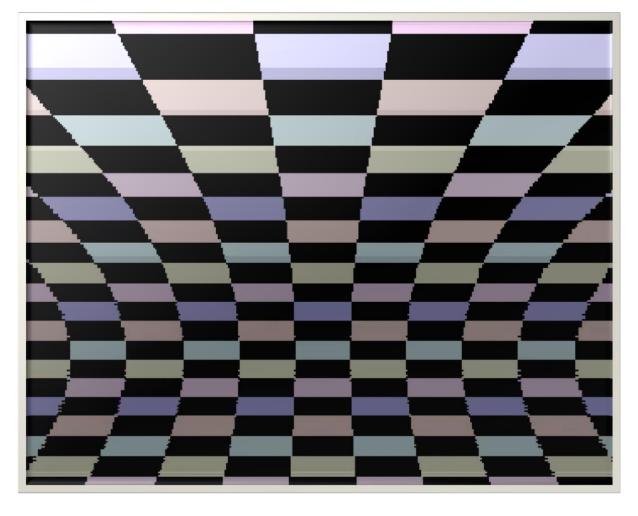

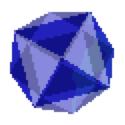

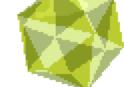

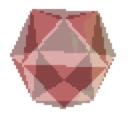

# Effect: Copper Balls

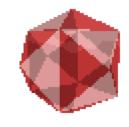

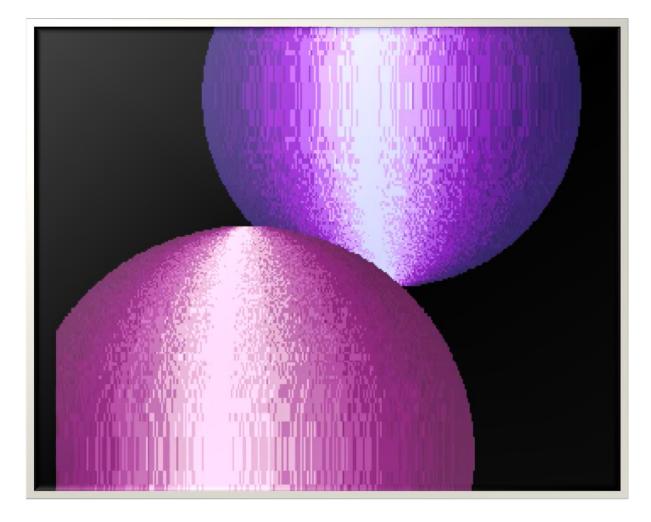

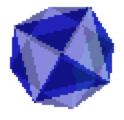

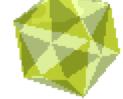

From "Desert Dream" by Kefrens, 1993

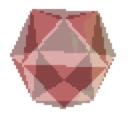

## **Effect: Stretched Texture**

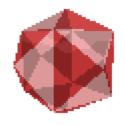

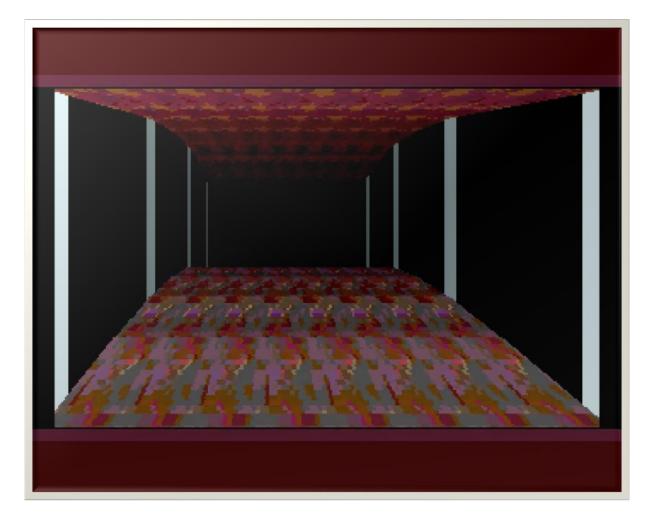

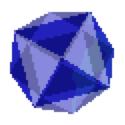

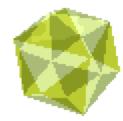

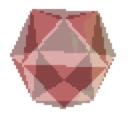

# Effect: Stretched Image

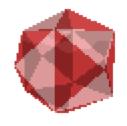

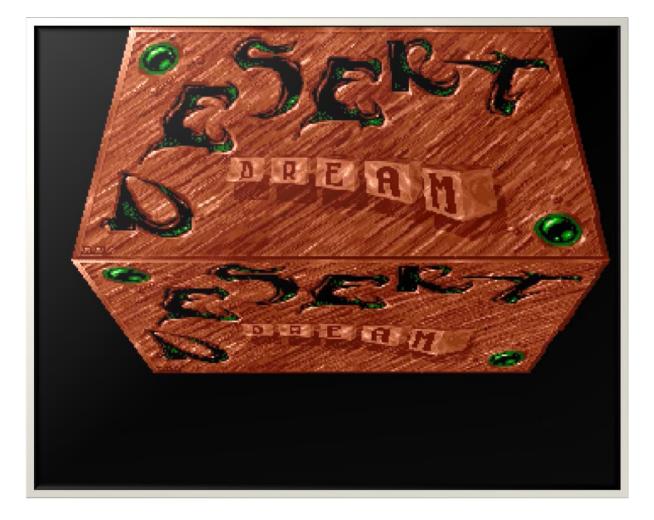

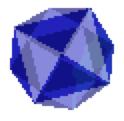

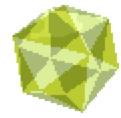

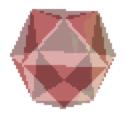

### The Blitter

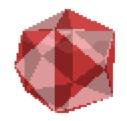

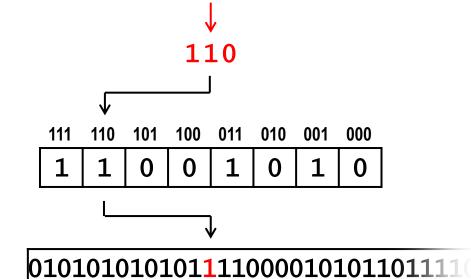

**Minterms** 

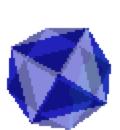

Dest D

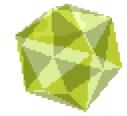

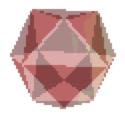

### Cookie Cut

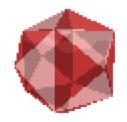

#### (A and B) or ((not A) and C)

Source A Mask

Source B Image

Source C Screen

Dest D Result

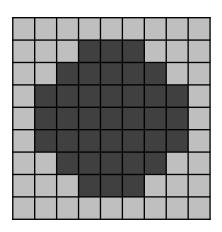

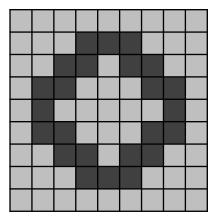

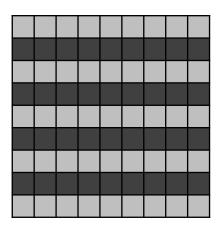

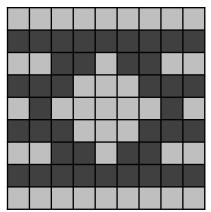

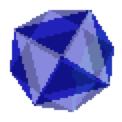

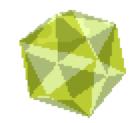

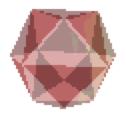

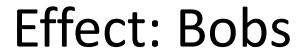

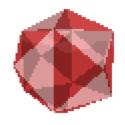

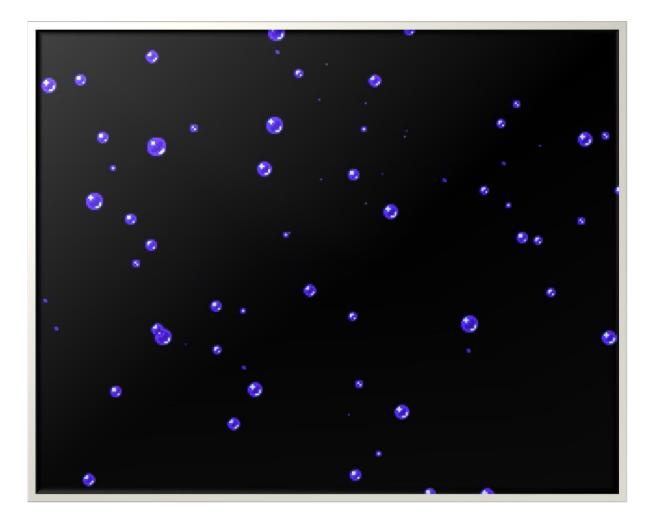

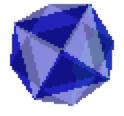

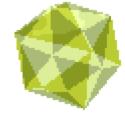

From "Seeing is Believing" by Anarchy, 1991

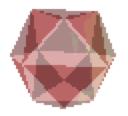

### **Effect: Shade Bobs**

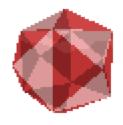

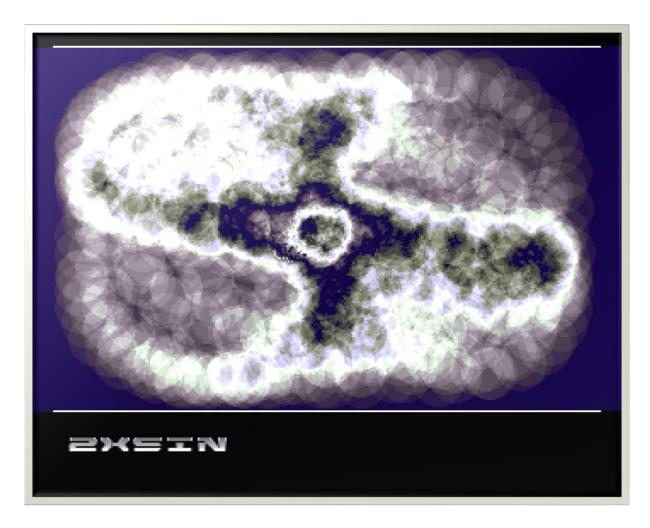

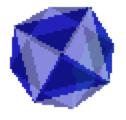

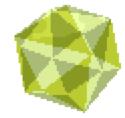

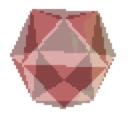

### Effect: Chaos Zoomer

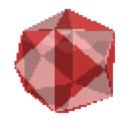

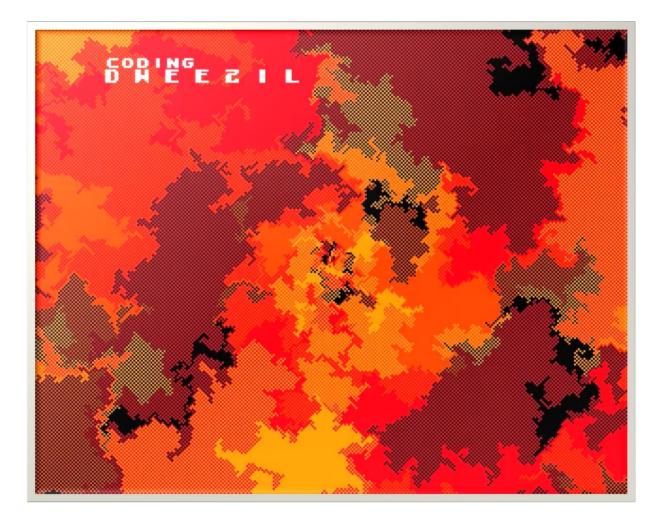

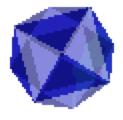

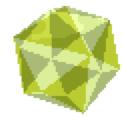

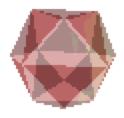

## Blitter filling

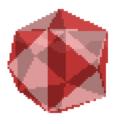

From right to left, switch between 0 and 1 on each 1

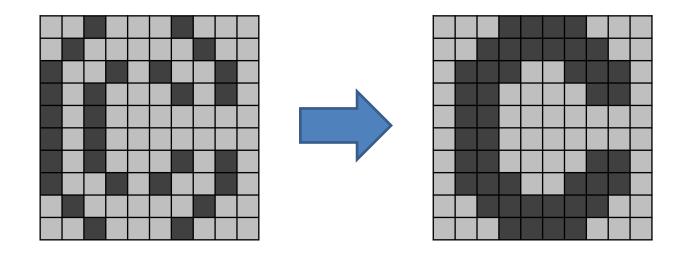

(Inverse: XOR with itself shifted one bit to the left)

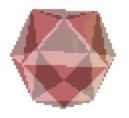

### **Effect: Filled Balls**

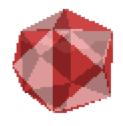

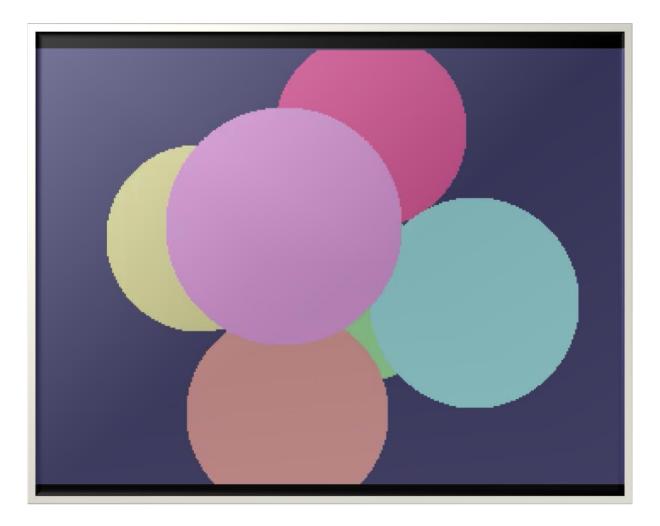

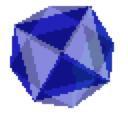

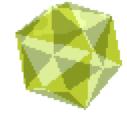

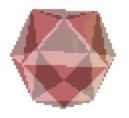

## **Blitter Line Drawing**

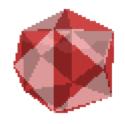

Solid lines

One pixel per scanline

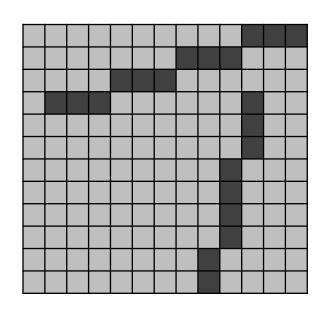

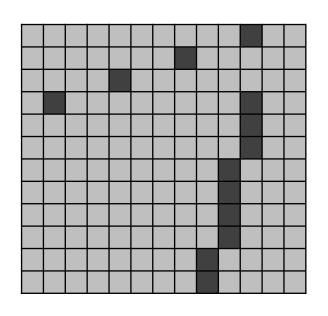

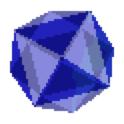

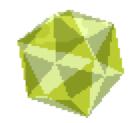

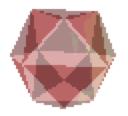

## Effect: Filled Vector

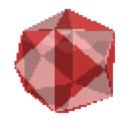

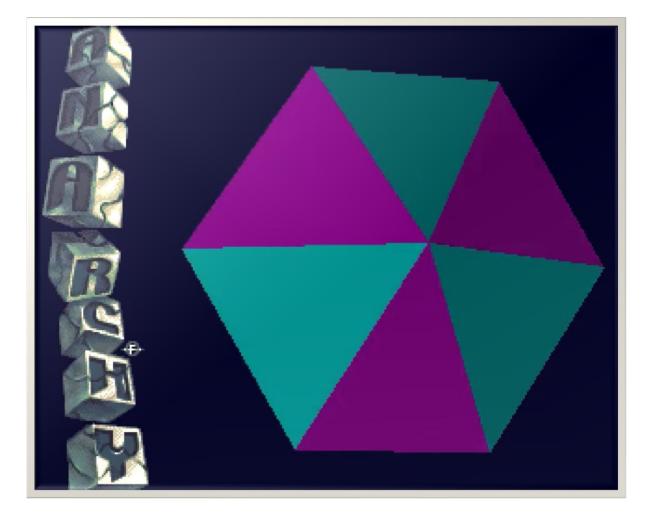

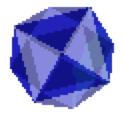

From "Seeing is Believing" by Anarchy, 1991

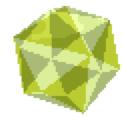

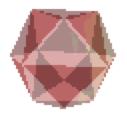

### Effect: Glenz Vector

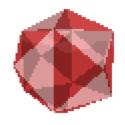

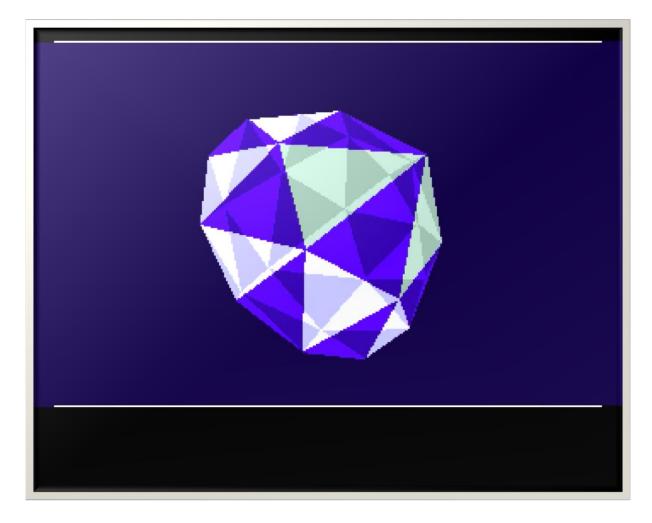

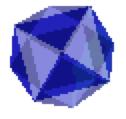

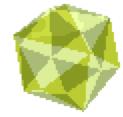

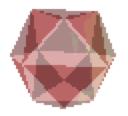

# Effect: Vertical Filling

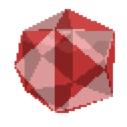

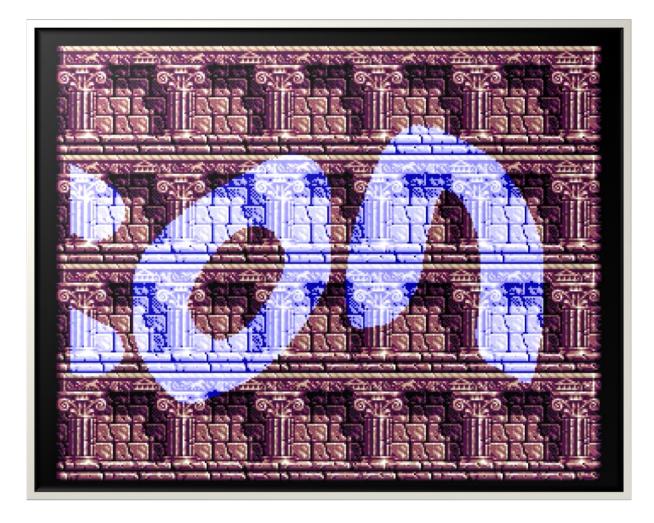

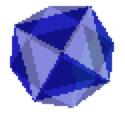

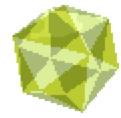

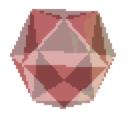

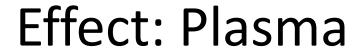

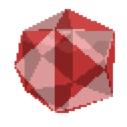

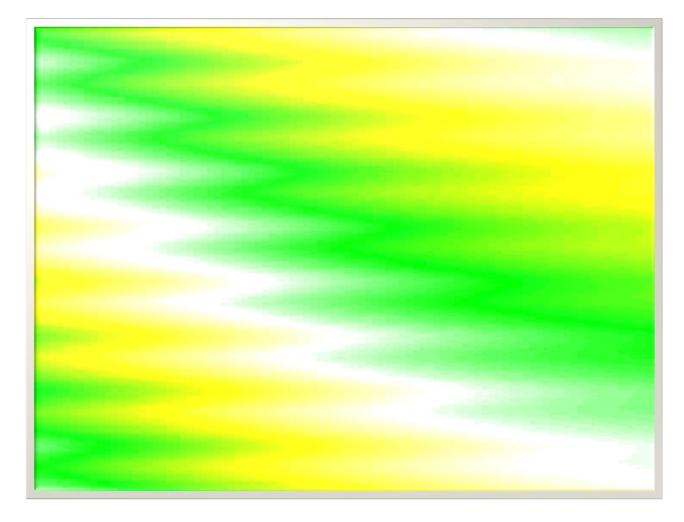

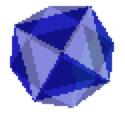

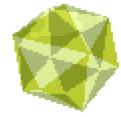

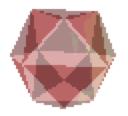

### Effect: Sine Plasma

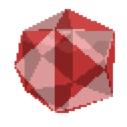

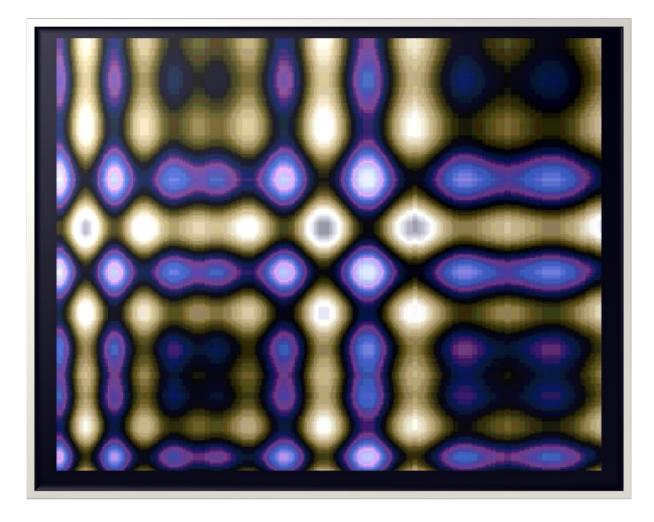

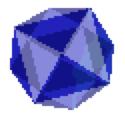

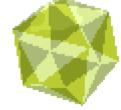

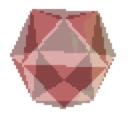

## **Effect: Raster Tunnel**

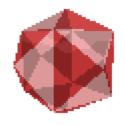

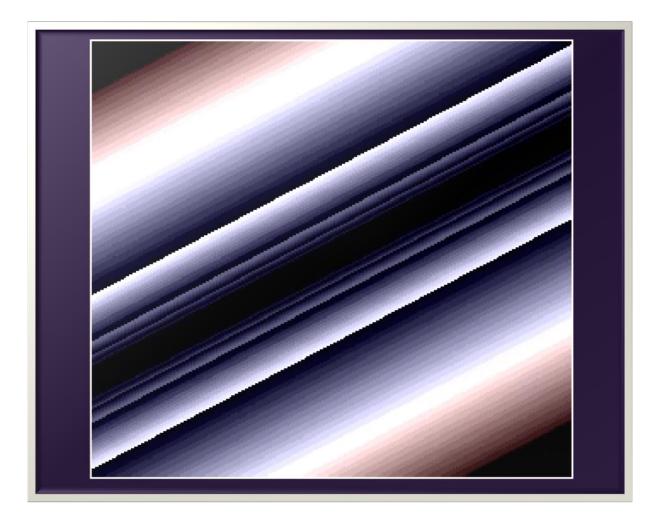

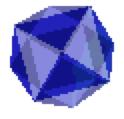

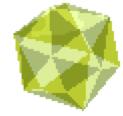

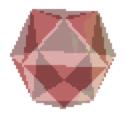

#### List of demos

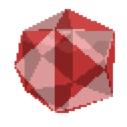

- Copper Master by Angels, 1990
- Mesmerized by Pure Metal Coders, 1990
- Overdose by Delight, 1991
- Seeing is Believing by Anarchy, 1991
- Hardwired by Crionics, 1991
- World of Commodore by Sanity, 1992
- Desert Dream by Kefrens, 1993
- Interference by Sanity, 1993
- Bananamen by Stellar, 1993
- Arte by Sanity, 1993

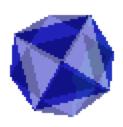

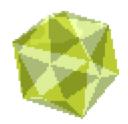

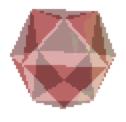

## The End

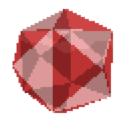

?

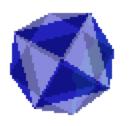

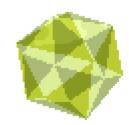